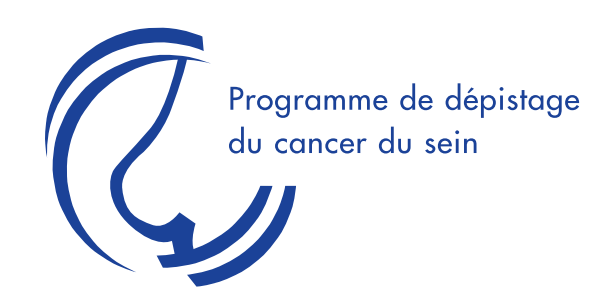

# **Registre**

**Registre de gestion des installations, des contrôles journaliers, hebdomadaires, semestriels, annuels et des maintenances des unités de mammographie agréées** 

## **Manuel explicatif destiné aux radiologues et technologues des unités agréées\***

\* Plate-forme web développée et hébergée par le CCR Version juin 2014

Michel Candeur Laurence Gordower Anne Vandenbroucke En collaboration avec les firmes de contrôle technique agréées.

CCR - Centre Communautaire de Référence pour le dépistage des cancers ASBL agréée- Arrêté Ministériel du 30 mai 2011 Rue André Dumont, 5 (Axis Parc) - 1435 Mont-Saint-Guibert Tél : +32 (0)10 23 82 70 - Fax : +32 (0)10 45 67 95 - ccref@ccref.org http://www.ccref.org http://www.cancerintestin.be http://www.lemammotest.be

## **TABLE DES MATIERES**

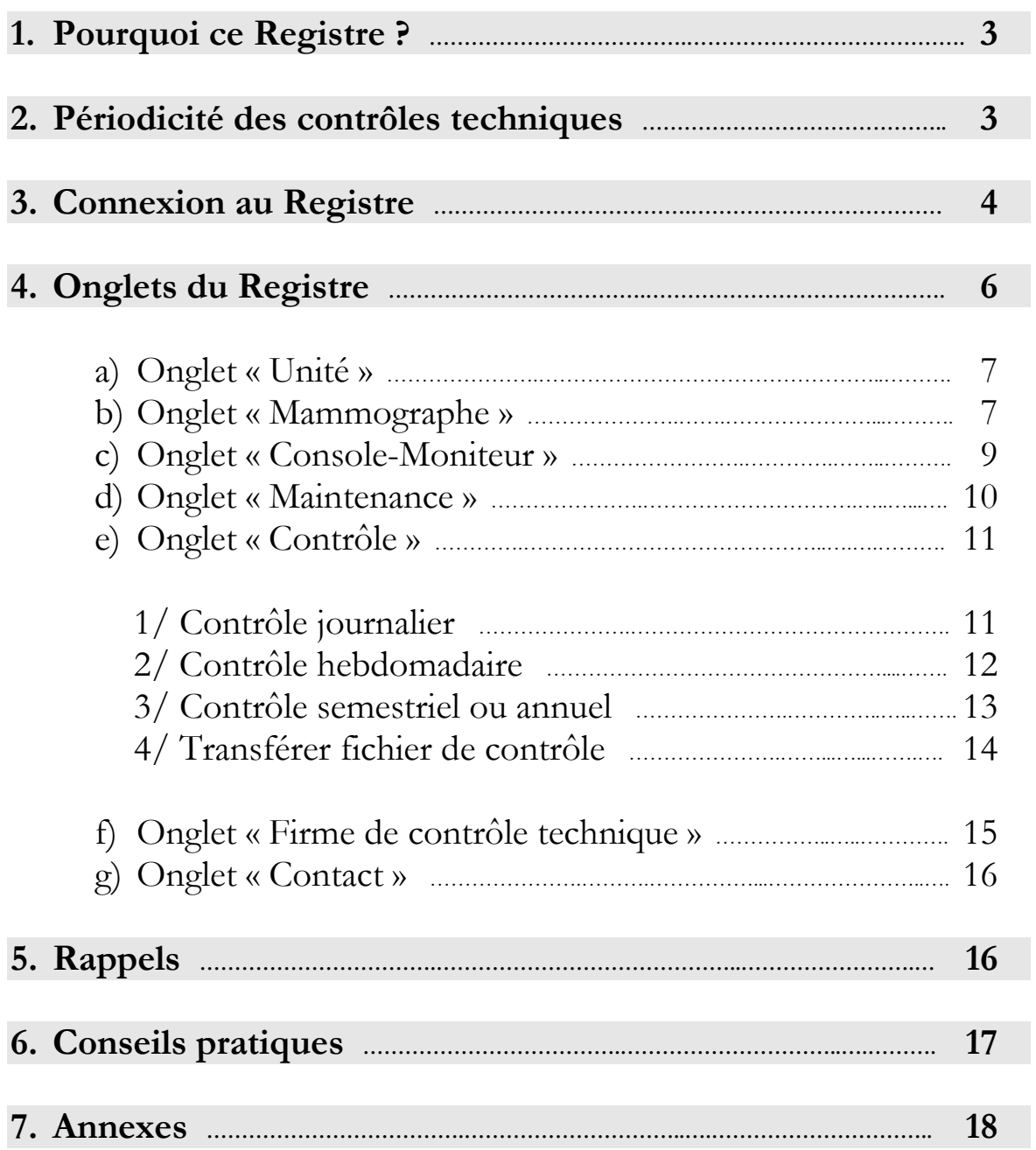

## **1. Pourquoi ce Registre ?**

Le respect des normes de qualité physico-techniques des installations de mammographie est un élément essentiel du Programme de dépistage du cancer du sein auquel vous participez activement.

Le Registre est un dossier comprenant les informations relatives à l'équipement, la maintenance et au contrôle de qualité des installations de mammographie numérique.

En application des Articles 30 et 32 à 35 de l'Arrêté du Gouvernement de la Communauté française relatif aux programmes des dépistages des cancers (AG 11-07/2008, modifié les 14/05/2009 et 17/10/2013), les résultats de tous les tests y sont consignés.

## **2. Périodicité des contrôles techniques**

**Test journalier :** chaque jour où les écrans de protocole sont utilisés, des tests (voir annexe) sont réalisés par le (la) radiologue 1<sup>er</sup> lecteur selon les indications précisées dans les recommandations européennes dans le cadre du dépistage du cancer du sein.

Les résultats sont enregistrés dans le Registre et vérifiés par *la firme* lors du contrôle semestriel ou annuel.

**Test hebdomadaire** : une fois par semaine, des tests (voir annexe) sont réalisés par le (la) technologue ou le (la) radiologue selon les indications précisées dans les recommandations européennes dans le cadre du dépistage du cancer du sein.

Les résultats sont enregistrés dans le Registre et vérifiés par *la firme* lors du contrôle semestriel ou annuel.

**Test semestriel – Test annuel** : une fois par semestre et une fois par an, des tests sont réalisés par un radiophysicien d'une firme de contrôle technique agréée conformément aux recommandations européennes dans le cadre du dépistage du cancer du sein.

Les résultats sont enregistrés dans le Registre.

## **3. Connexion au Registre**

**L'accès au Registre** se fait via MammoRias.

- cliquez sur **« Gestion** » dans le menu supérieur

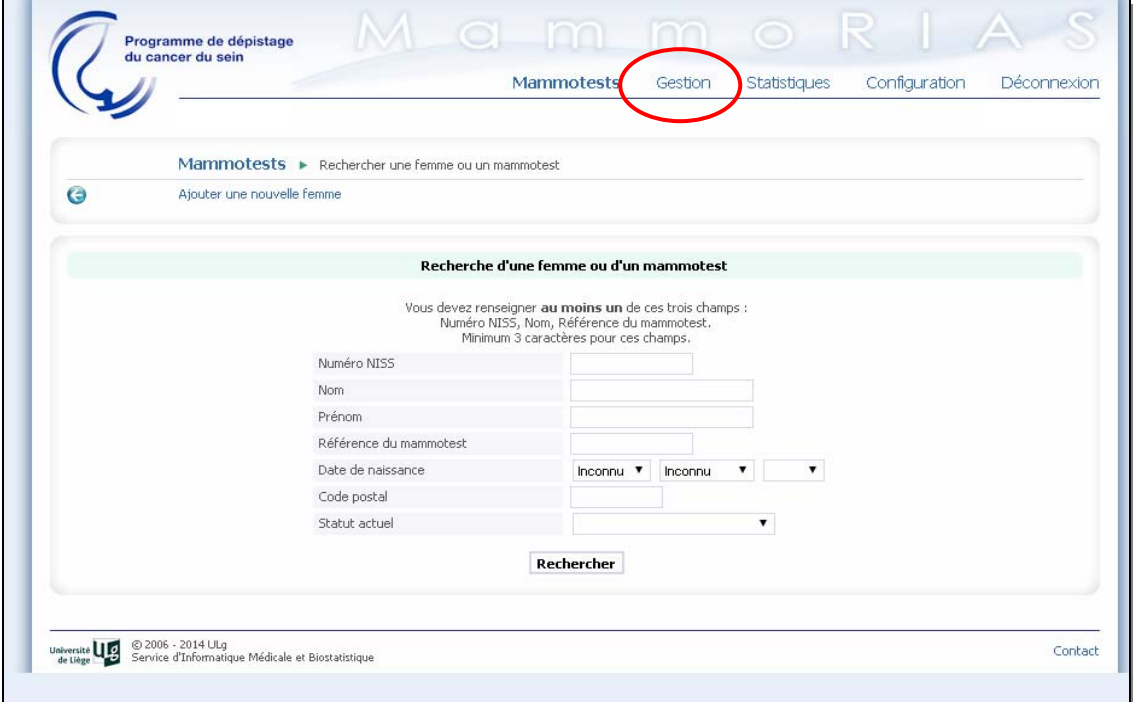

- cliquez sur l'item **« Registre »** qui est listé

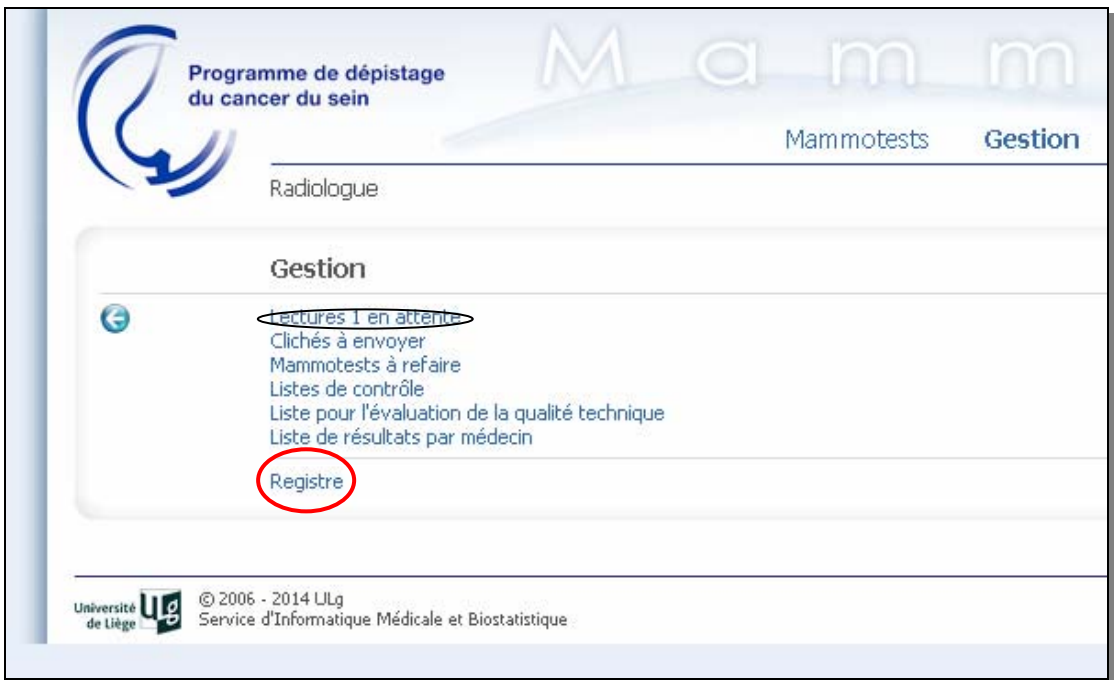

## **Connexion au Registre**

- si vous travaillez au sein de plusieurs unités, utilisez le menu déroulant et cliquez sur l'unité concernée ;
- cliquez sur « connexion » pour entrer dans le Registre.

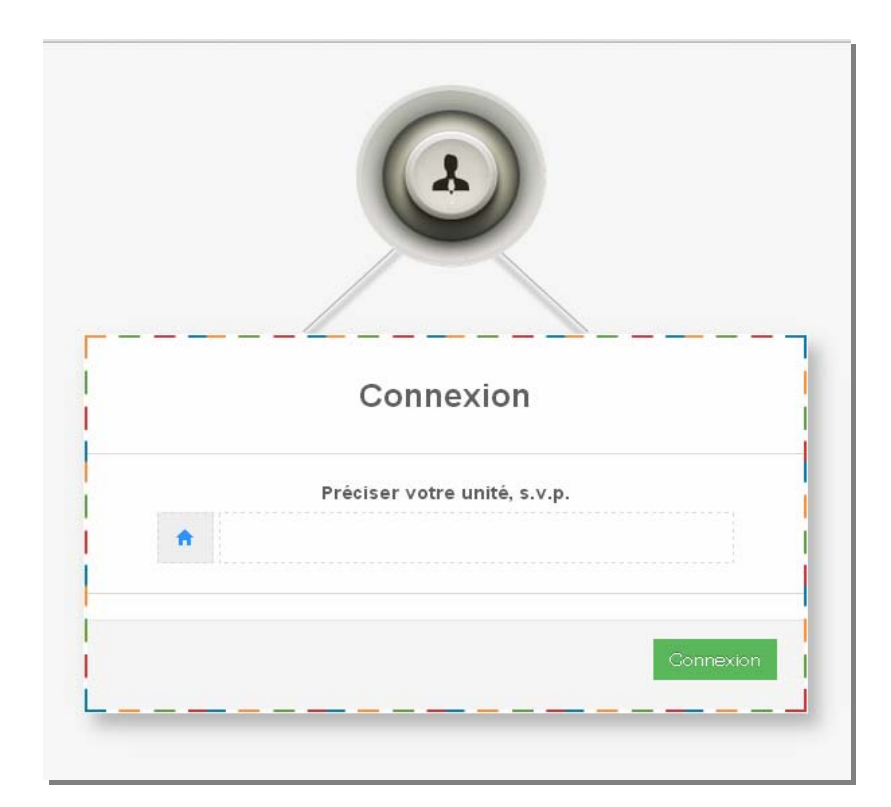

## **4. Onglets du Registre**

Une fois connecté, vous vous trouvez sur le descriptif de votre unité.

- Différents onglets apparaissent :
	- Unité
	- Mammographe
	- Console-Moniteur
	- Maintenance
	- Contrôles
	- Firme de contrôle technique (ne concerne pas les unités)
	- Contact

Supprimer

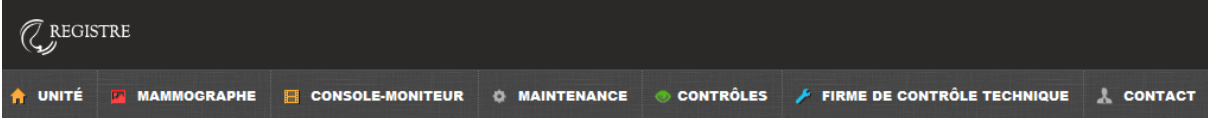

#### **Remarques générales et symbolique informatique**

Vérifiez le contenu de toutes les rubriques et l'exactitude des données !

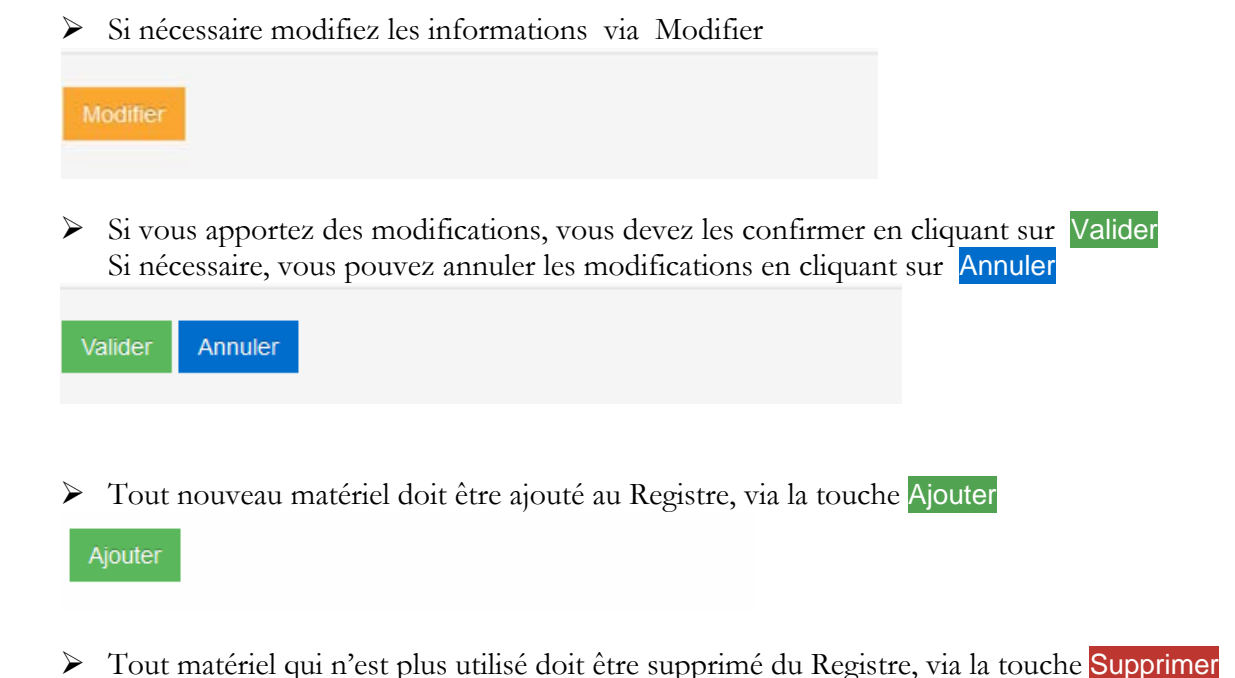

6

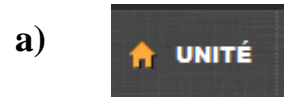

## Descriptif de l'unité

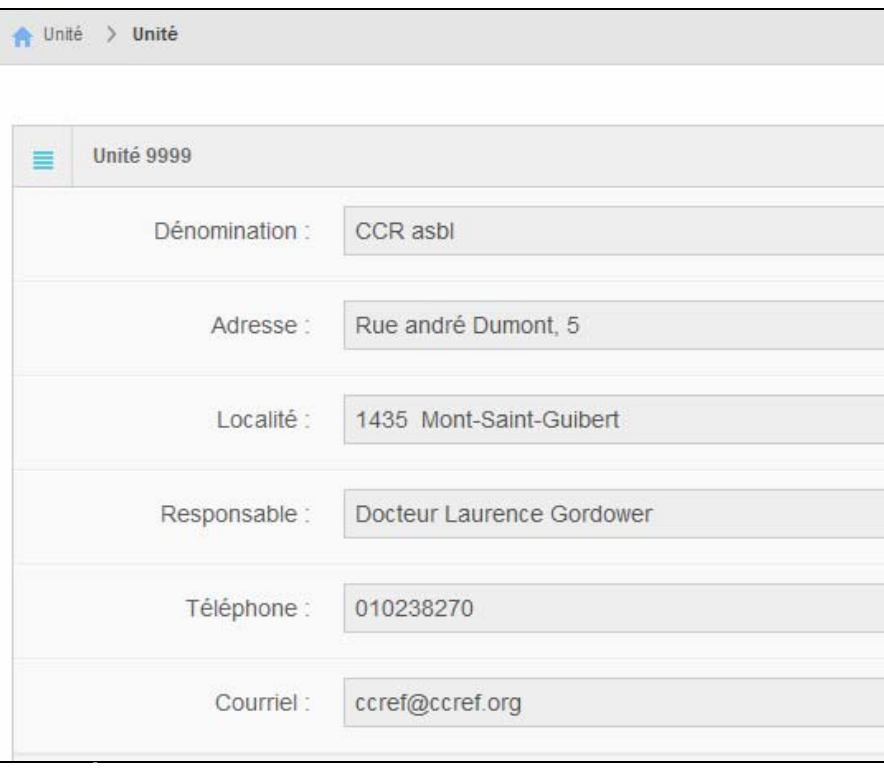

**b)**

### MAMMOGRAPHE

## Descriptif de votre mammographe

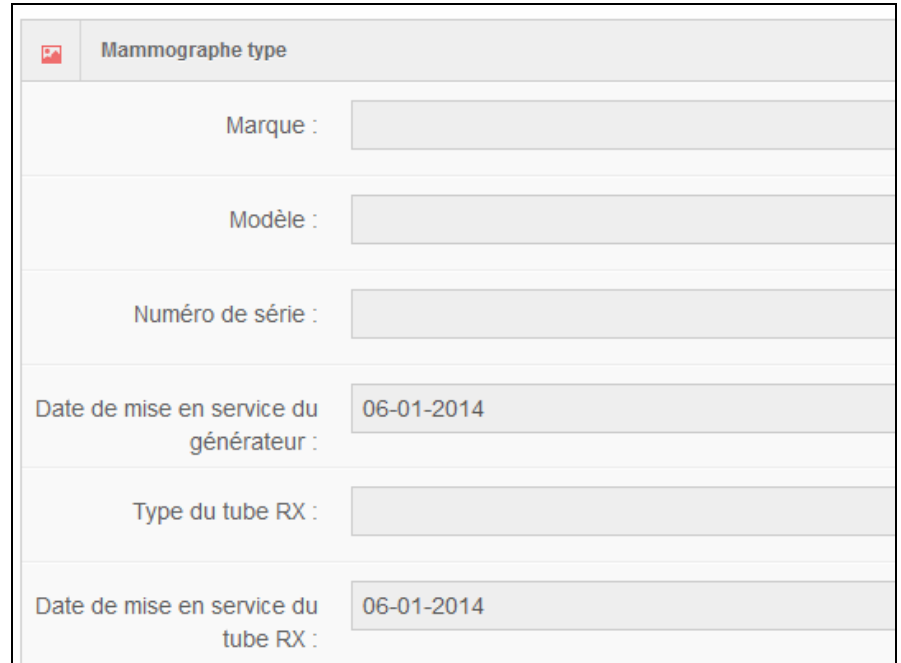

S'il s'agit d'un mammographe du type CR, validez et/ou complétez les informations relatives au « Lecteur » et aux « Plaques ».

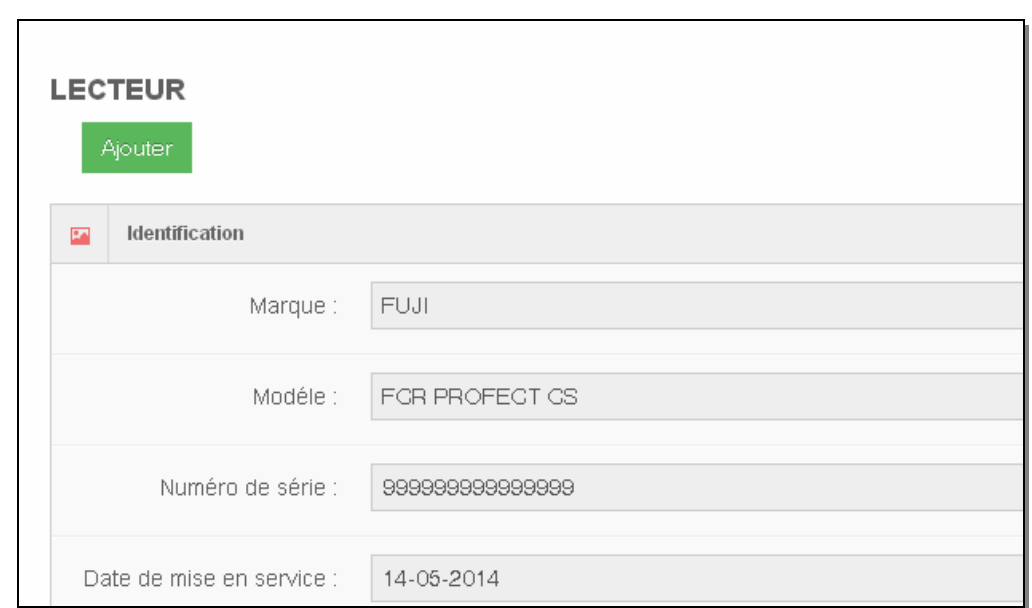

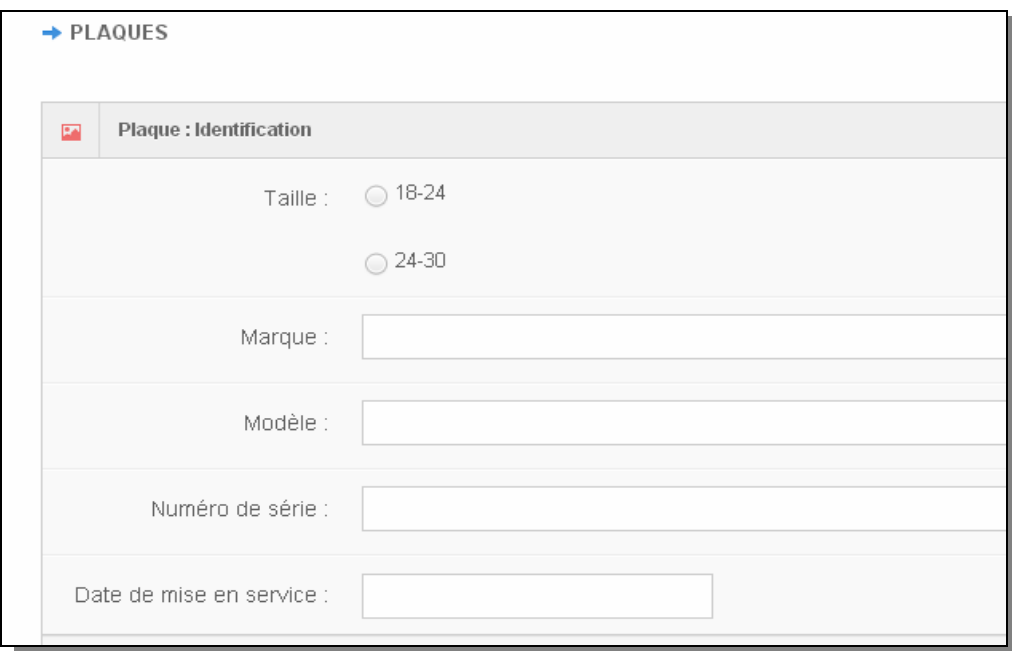

## **c)**

**E** CONSOLE-MONITEUR

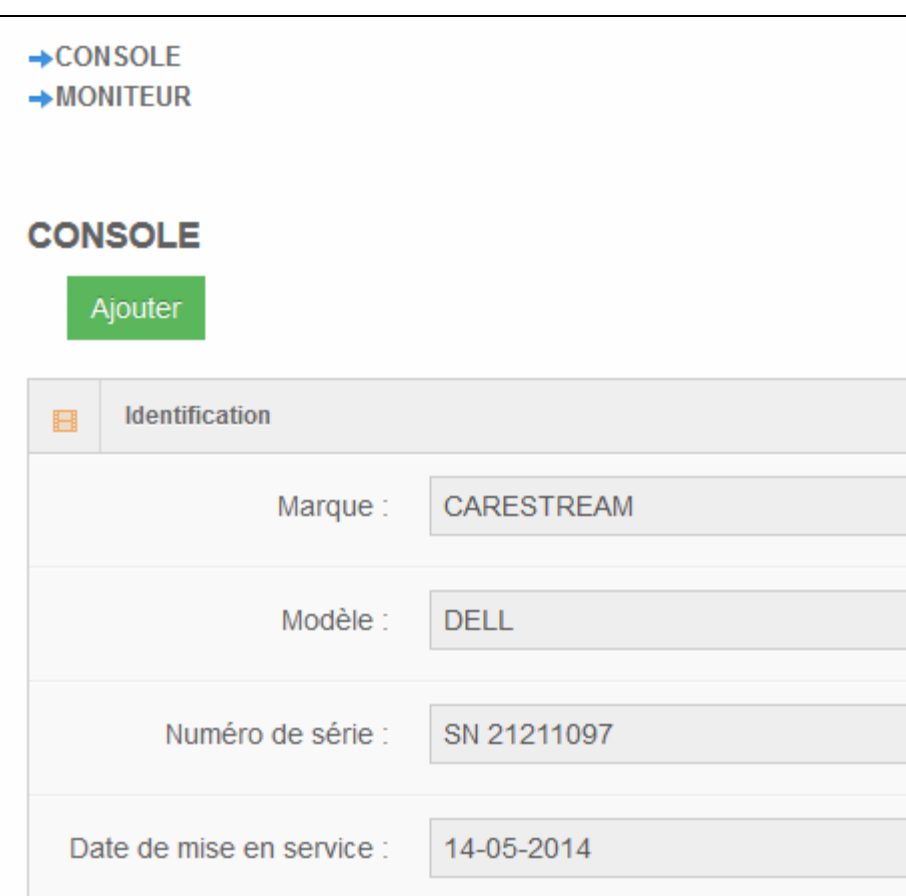

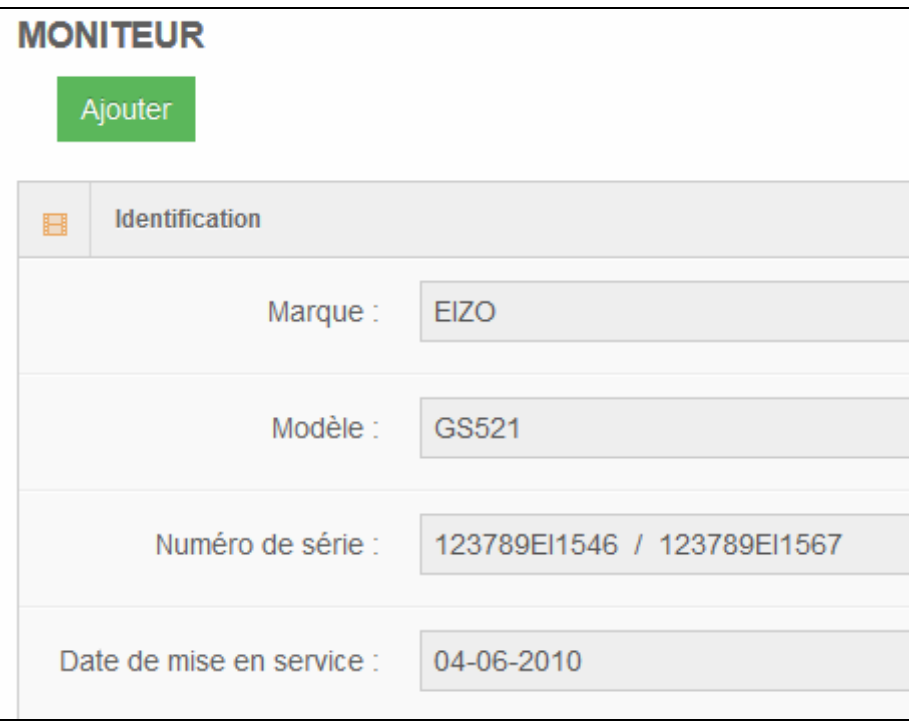

#### **MAINTENANCE**  $\bullet$ **d)**

Les entretiens et les opérations de maintenance peuvent être enregistrés sur cette page.

Demandez au technicien de la firme de maintenance de compléter cette page en votre présence.

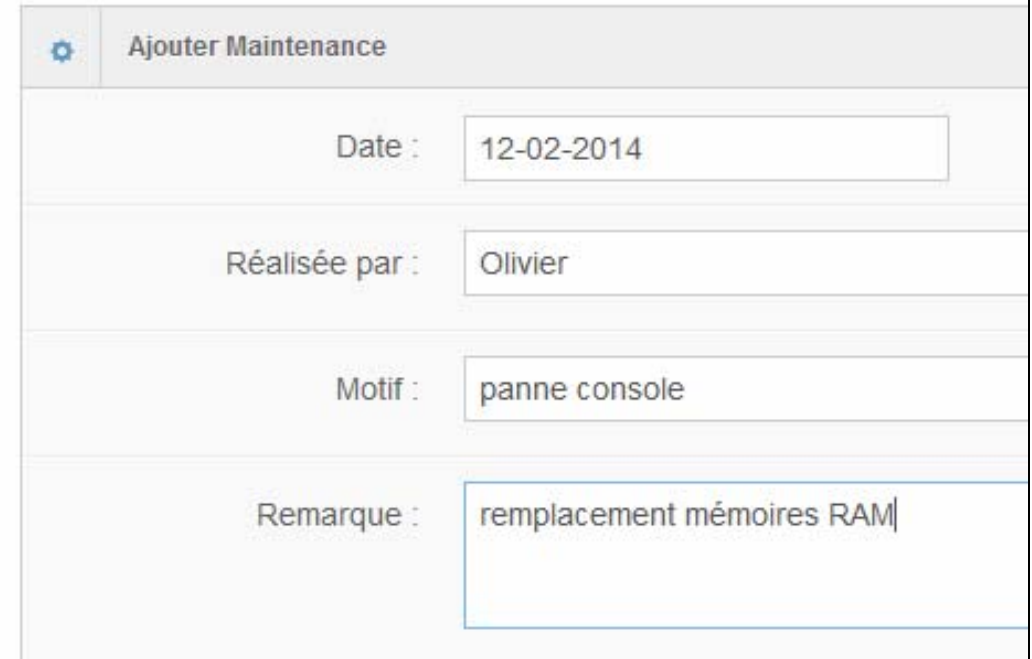

Les informations encodées apparaissent dans la liste des maintenances et ne peuvent être modifiées qu'au cours de la même journée en cliquant sur Mise à jour.

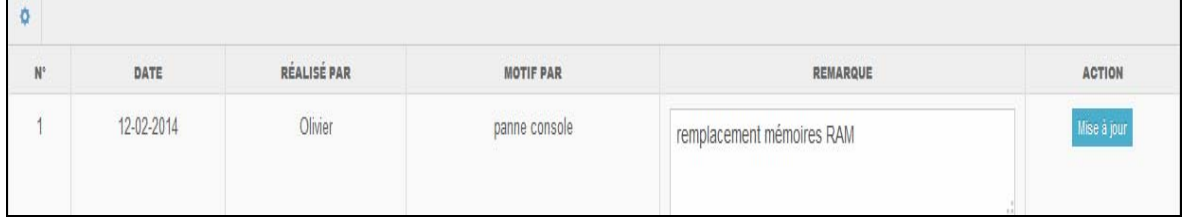

Le jour suivant, le résumé de la maintenance apparaît dans l'historique et n'est plus modifiable. Les opérations de maintenance sont classées par date, la plus récente en haut de tableau.

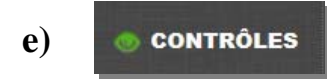

Sous la rubrique « contrôles » , 4 options apparaissent :

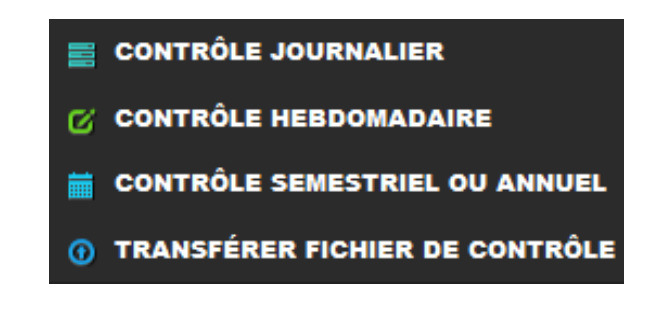

#### **CONTRÔLE JOURNALIER 1/**

Le contrôle de la MIRE doit être réalisé et enregistré par le **radiologue.** 

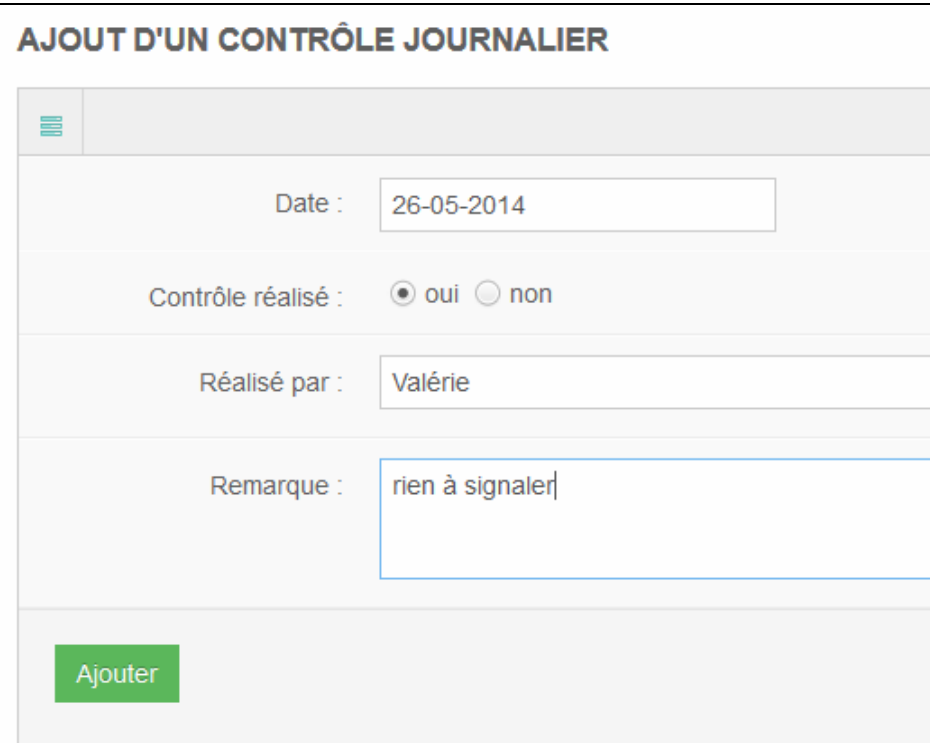

Les informations enregistrées peuvent être modifiées au cours de la journée en cliquant sur Mise à jour dans « CONTROLE JOURNALIER ». Le jour suivant, les informations classées dans l'ordre chronologique décroissant, apparaissent dans « HISTORIQUE » et ne sont plus modifiables.

POUR INFO : la vérification de la bonne tenue des contrôles journaliers sera réalisée par la firme de contrôle technique lors du contrôle semestriel ou annuel.

#### **2/**   $Z$  CONTRÔLE HEBDOMADAIRE

Le contrôle du mammographe doit être réalisé et enregistré **par un(e) technologue ou un(e) radiologue,** selon les spécifications de votre firme de contrôle technique.

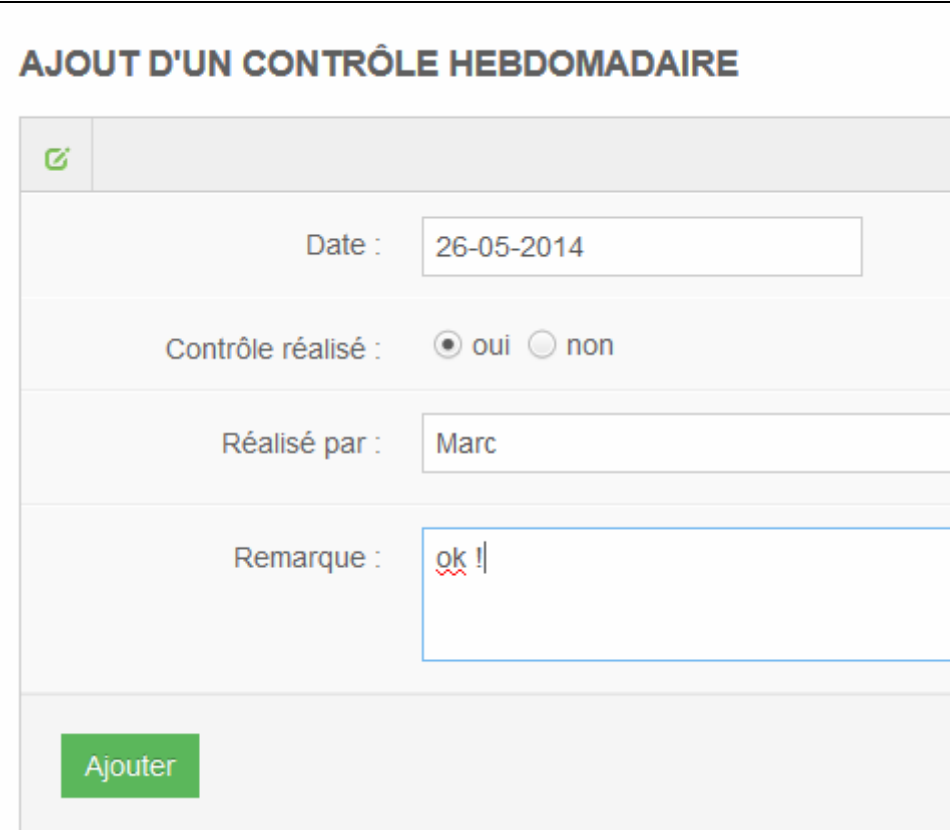

- Les informations enregistrées peuvent être modifiées au cours de la journée en cliquant sur Mise à jour dans « CONTROLE HEBDOMADAIRE ».
- Le jour suivant, les informations classées dans l'ordre chronologique décroissant, apparaissent dans « HISTORIQUE » et ne sont plus modifiables.

POUR INFO : la vérification de la bonne tenue des contrôles hebdomadaires sera réalisée par la firme de contrôle technique lors du contrôle semestriel ou annuel.

#### **3/**  CONTRÔLE SEMESTRIEL OU ANNUEL

Cet onglet permet d'avoir un visuel (non modifiable) des contrôles effectués par la firme de contrôle technique.

Les coordonnées de la firme de contrôle technique ne peuvent être modifiées que par le CCR.

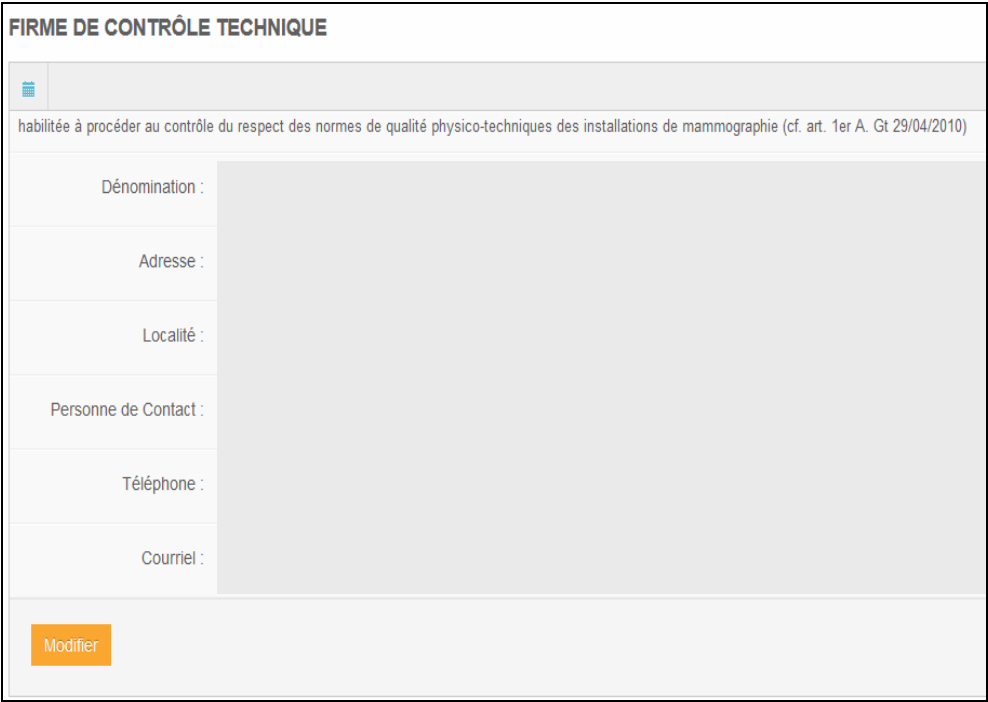

## **4/ <b>a** TRANSFÉRER FICHIER DE CONTRÔLE

 Les fichiers informatiques (xls, pdf) relatifs aux rapports et conclusions des contrôles (hebdomadaires, semestriels, annuels) peuvent être transférés via cette option. La taille maximale d'un fichier ne peut excéder 1Mb.

- Les rapports des contrôles semestriels et annuels sont transférés par le CCR - Si vous recevez de votre firme de contrôle technique des fichiers relatifs aux contrôles hebdomadaires, vous avez la possibilité de les transférer vous-même.

Parcourir Pour enregistrer un rapport, cliquez sur

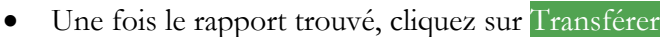

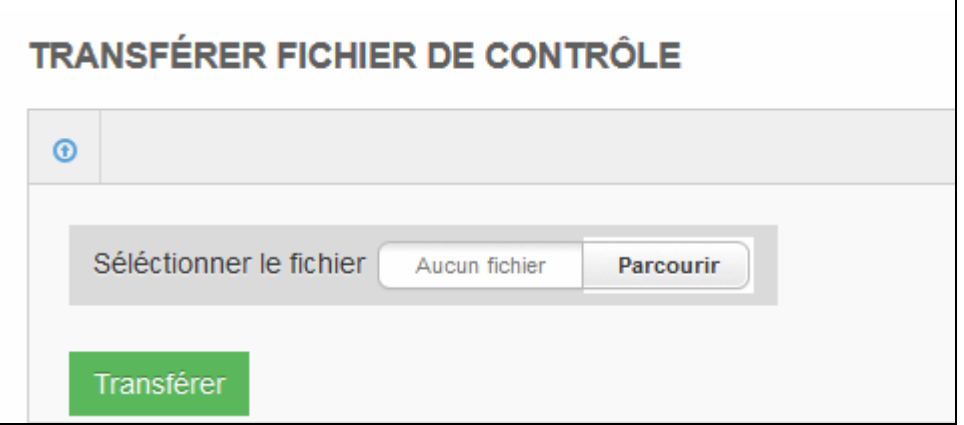

 Les fichiers de tous les rapports disponibles sont consultables en cliquant sur le nom du fichier (en rose) dans la partie « Historique ».

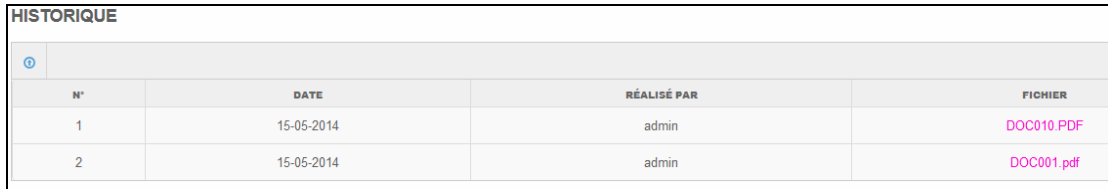

### **f)**

**FIRME DE CONTRÔLE TECHNIQUE** 

Cet onglet est uniquement utilisé par les firmes de contrôle technique. L'accès à Mammorias est donné à la firme de contrôle technique sous la responsabilité d'un(e) utilisateur(trice) de l'unité. Cet accès temporaire permet l'enregistrement des contrôles techniques.

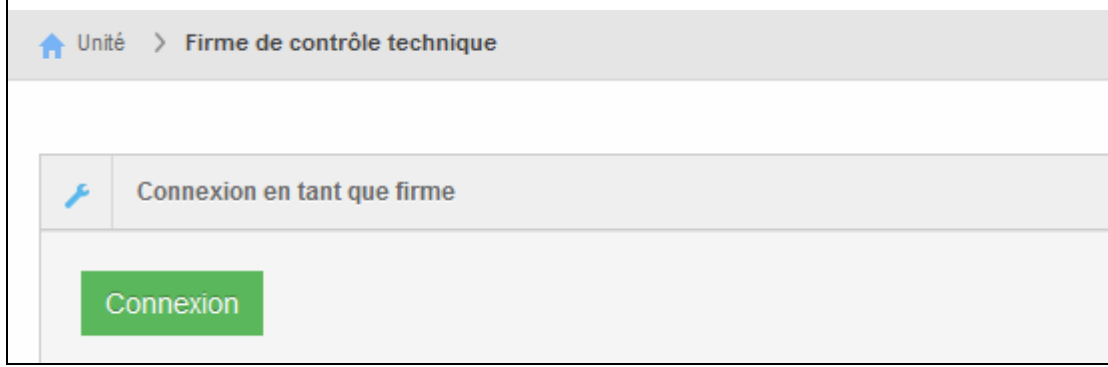

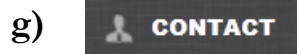

Pour toute question ou demande, nous vous invitons à nous contacter au numéro et adresse mentionnés.

Vous pouvez également nous envoyer votre demande par email en complétant le formulaire. L'envoi est validé en cliquant sur Envoyer. Votre demande sera traitée dans les meilleurs délais.

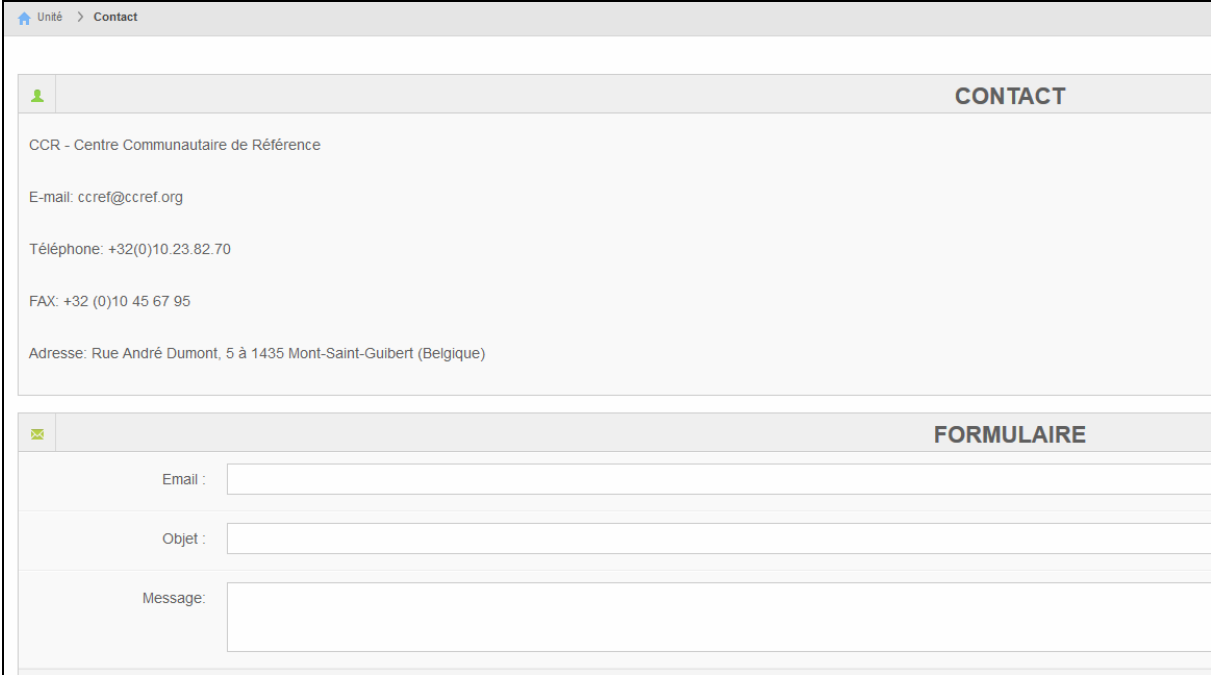

## **5. Rappels**

**1) Le test d'acceptation** ainsi que **les tests annuels et semestriels** sont réalisés par des « firmes<sup>1</sup> » agréées par la Communauté française.

Les paramètres qui doivent faire l'objet d'un contrôle sont détaillés dans la fiche standardisée qui est utilisée pour le compte-rendu du contrôle.

En conclusion, le système peut être :

- a) **conforme** : les valeurs de tous les paramètres sont dans les limites acceptables.
- b) **conforme sous réserve** : le système présente des non-conformités mineures à rectifier pour le contrôle suivant (6 mois).
- c) **non-conforme** :
- *soit l'installation* présente des non-conformités majeures : problèmes concernant la dose ou la qualité de l'image (valeurs trop divergentes par rapport aux limites acceptables), accumulation de non-conformité mineures.

La constatation d'une non conformité majeure des installations dans l'unité de mammographie, lors des tests annuels ou semestriels, **entraîne l'arrêt immédiat de celles-ci jusqu'à leur remise en conformité**.

La « firme » informe immédiatement le CCR.<sup>2</sup>

La remise en conformité doit être attestée par un contrôle réalisé par « la firme ».

NB. Si une non-conformité ne concerne la dose que pour une seule épaisseur, un rapport d'intervention de la firme confirmant que le problème a été solutionné doit parvenir à la firme de contrôle endéans les 2 mois suivant la réception du rapport.

- *soit le système* présente des non-conformités mineures persistantes pour le même item. Elles doivent être corrigées dans les 2 mois suivant la réception du rapport.

Une non-conformité sans incidence sur la qualité globale de l'examen ne sera jamais considérée comme majeure, même si elle se reproduit plusieurs fois (ex : homogénéité en SNR).

Les résultats des tests annuels et semestriels vous sont communiqués par votre firme de contrôle technique qui exécute les tests ainsi qu'au Centre Communautaire de référence, endéans 10 jours ouvrables.

2**) Les tests journaliers** (Annexe 1) sont réalisés par le radiologue 1er lecteur **et les tests hebdomadaires** (Annexe 2) peuvent l'être par les technologues, à l'initiative et sous la supervision du responsable de l'unité de mammographie

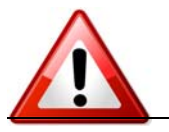

<sup>&</sup>lt;sup>1</sup> « Firme » : radiophysicien(s) chargé(s) de contrôler les normes de qualité physico-techniques des installations dans les unités de mammographie au Centre de deuxième lecture selon les recommandations européennes dans le cadre du dépistage du cancer du sein;

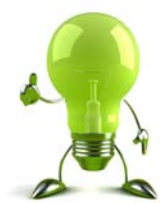

<sup>&</sup>lt;sup>2</sup> Arrêté de Gouvernement du 11 juillet 2008, tel que modifié par l'arrêté du 14 mai 2009, Article 31.

Si ces tests journaliers et/ou hebdomadaires démontrent une déviation trop importante par rapport aux valeurs de référence, contactez impérativement votre firme de contrôle technique.

## **6. Conseils pratiques**

- $\checkmark$  Certaines sociétés fournissent des kits de calibration rapide avec leurs écrans, **UTILISEZ‐les** régulièrement (au moins tous les 3 mois et certainement avant le contrôle semestriel) ;
- **NETTOYEZ** vos écrans de façon adaptée (pas de produits corrosifs ou en spray) ;
- $\checkmark$  **EFFACEZ** vos cassettes tous les matins avant utilisation ;
- **NETTOYEZ** régulièrement la surface de votre bucky de façon adaptée ;
- **NETTOYEZ** régulièrement votre pelote de compression de façon adaptée.

Bon travail et à votre service pour une fructueuse collaboration !

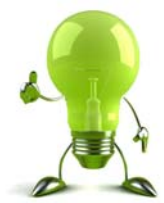

## **7. Annexes**

## **Annexe 1**

## **Contrôles journaliers**

**Objectif :** Evaluation des écrans : stabilité, calibration, homogénéité. A réaliser par le radiologue.

## **Matériel :**

Mire TG18-QC

### **Méthode :**

Afficher la mire TG18-QC. Ouvrir l'image sur les 2 écrans. Régler l'image en résolution 100% (1X, résolution d'origine)

### **Items à analyser :**

## **Distorsion géométrique**

- ‐ Tous les bords sont-ils visibles et biens définis (pas de flous) ?
- ‐ Les lignes droites sont-elles bien droites et pas légèrement courbées ?
- ‐ Le centrage est-il correct ?

## **Visibilité des contrastes**

- ‐ Tous les petits carrés dans les coins (3ème série de carrés en partant du centre) sont-ils visibles ?
- ‐ Carré 5% et 95% visibles (carrés de chaque côté de « TG18-QC pattern ») ?
- ‐ Les 3 « quality control » sont-ils bien lisibles ?

## *<b>☆* Résolution

- ‐ Lignes visibles (groupe de 2x4 carrés formés de lignes parallèles) ?
- ‐ Lignes bien distinctes et régulières (pas de lignes plus épaisses ou d'effet de moirage dans les faisceaux de lignes) ?

## **Artéfacts divers**

‐ Toute autre anomalie par rapport à l'image non reprise ci-dessus : points blancs, endroits flous, dessins ou luminosité non symétriques, ….

### **En cas de détection de problème :**

S'assurer que l'image est bien en 100%. Si le problème persiste :

- - ‐ fermer l'image et le programme ;
	- effectuer une calibration rapide (si possible) ;
	- ‐ recommencer le test.

Si toujours pas ok : contacter la firme qui a fourni les écrans.

#### *Contrôles journaliers (ce que vous devez vérifier)*

**Date : / /** 

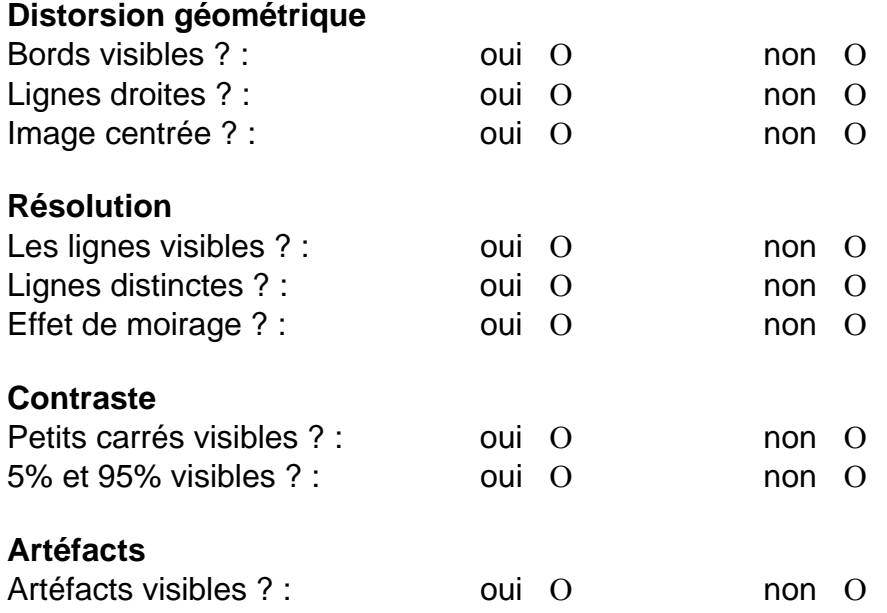

**Commentaires :** 

## **Annexe 2**

## **Contrôles hebdomadaires**

**Objectif :** Evaluation du mammographe, du support d'image (DR, CR), de la reproductibilité à long terme.

A réaliser par le/la technologue ou le/la radiologue.

#### **Matériel** :

Fantôme homogène Programme de mesure d'homogénéité.

#### **Méthode** :

- Placer le fantôme homogène
- Effectuer un cliché en conditions cliniques
- Noter les paramètres (kV, mAs, anode/filtre)
	- o DR : enregistrer l'image « brute » selon le protocole local à l'emplacement prévu
	- o CR :
		- **Effacer la cassette**
		- se mettre en manuel
		- effectuer un cliché avec la même cassette, à kV clinique et **moitié** des mAs
		- Retourner la cassette de 180°, sans l'effacer!
		- Re-tirer à kV clinique et **moitié** des mAs
		- enregistrer l'image « brute » selon le protocole local à l'emplacement prévu.
- Utiliser le programme d'analyse comme prévu dans le mode d'emploi.

#### *Ce que vous devez vérifier :*

O dév. Max. MPV sur chaque ROI < 15% O dév. Max. SNR sur chaque ROI < 15% O dév. Max. SNR entre les images hebdomadaires < 10% O dév. Max mAs entre les images hebdomadaires < 10%

Compléter les données d'évaluation

- kV, mAs, Anode/filtre
- valeur d'homogénéïté des MPV, valeur d'homogénéïté des SNR
- valeur de reproductibilité des mAs, reproductibilité des SNR
- test ok : oui/no
- Si pas OK : contacter la « firme ».

## **Contrôles journaliers : utilisation de la mire TG18-QC**

Tests journaliers : doivent être faits, par le radiologue, tous les jours où la station de protocole est utilisée (avant le début du protocolage).

Le contrôle des écrans de protocole par la mire de qualité d'images permet d'évaluer:

- La stabilité des écrans
- **La calibration**
- **L'homogénéïté**
- (Oeil du lecteur)

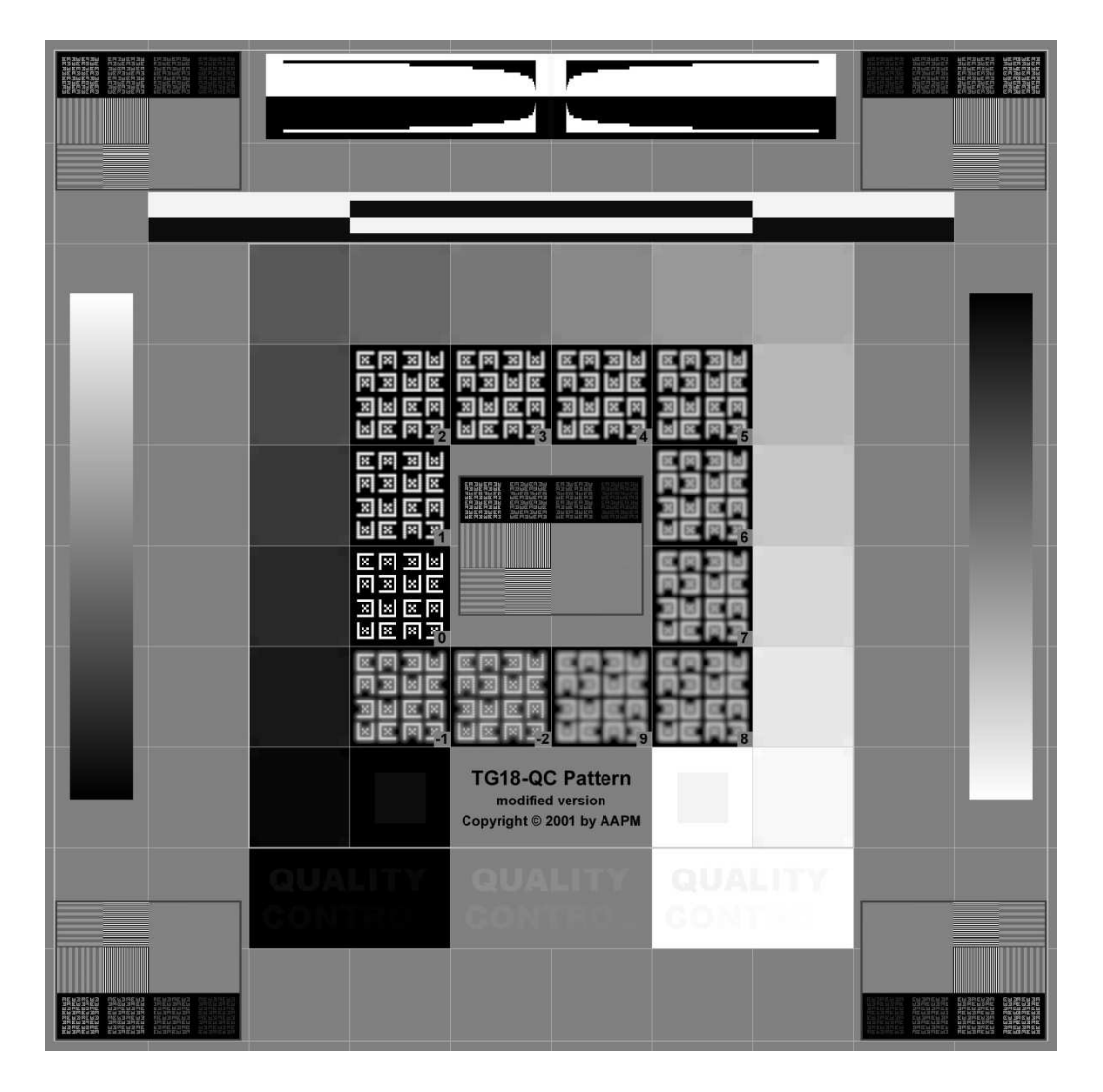

Mire : installation et utilisation

Les mires TG18 sont installées par les techniciens en charge des écrans (station diagnostique) et doivent être **non effaçables/non archivables**!

- Ouvrir l'image sur les **2 écrans**
- Régler l'image en résolution **100%** (1X, résolution d'origine, …)
- Régler la lumière ambiante pour le protocolage (très tamisée!)

#### Items à analyser

#### 1. Distortion géométrique

- Tous les bords sont-ils visibles et biens définis (pas de flou) ?
- Les lignes droites sont-elles bien droites et pas légèrement courbées ?
- Le centrage est-il correct ?

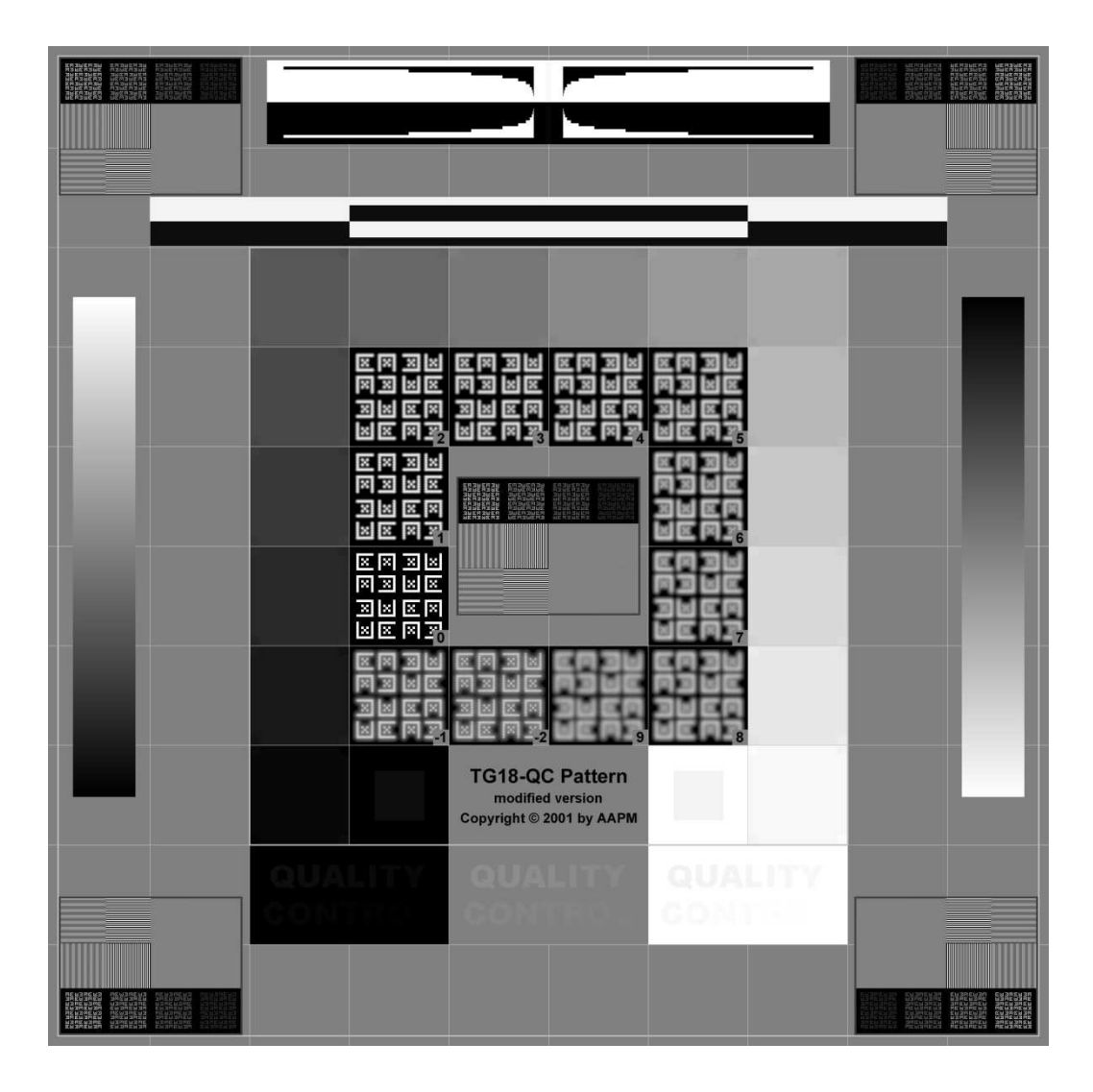

#### 2. Gradients

- Les gradients sont-ils bien homogènes ?

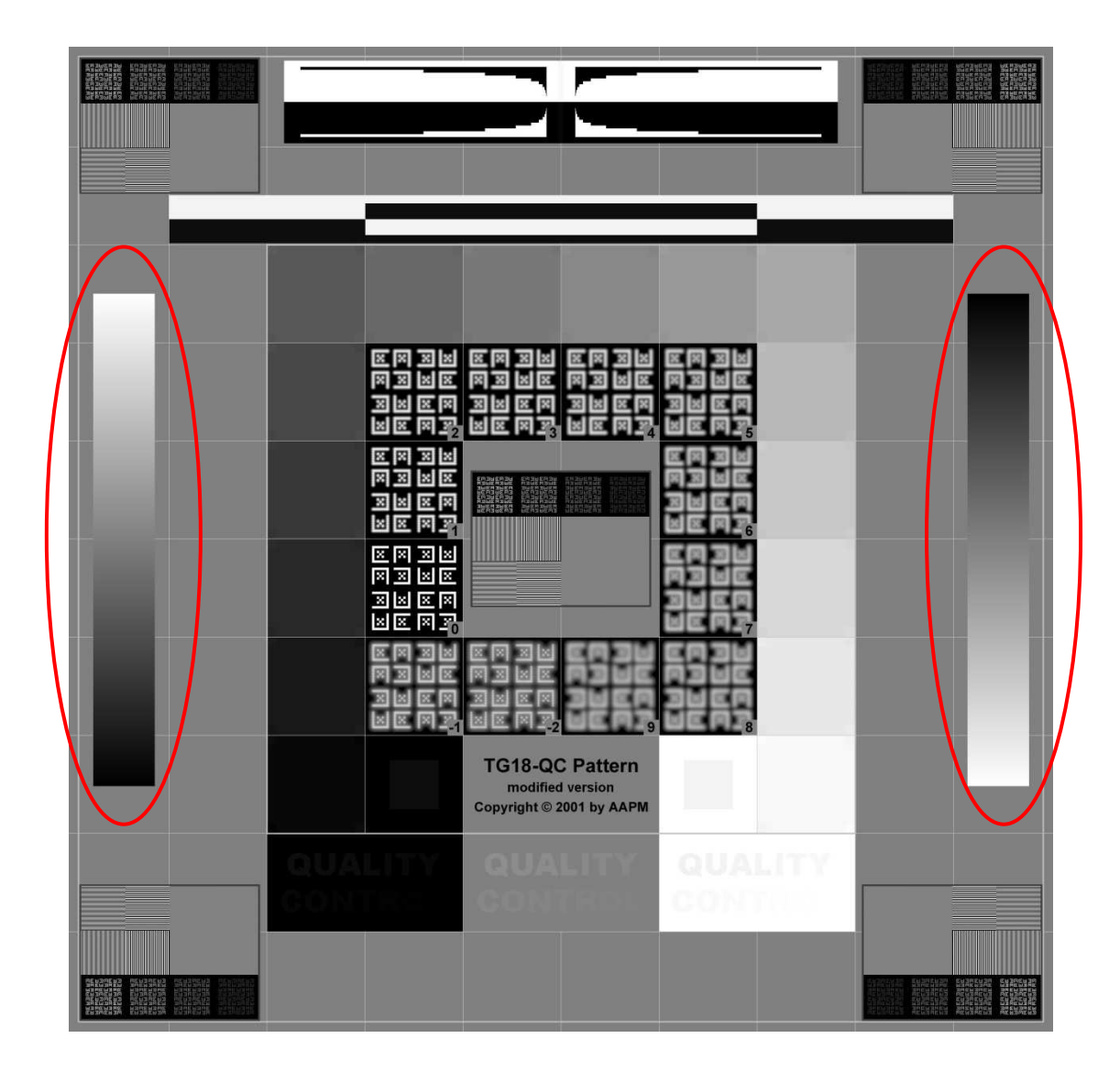

#### 3. Netteté

- Les 3 « quality control » sont-ils bien lisibles ?

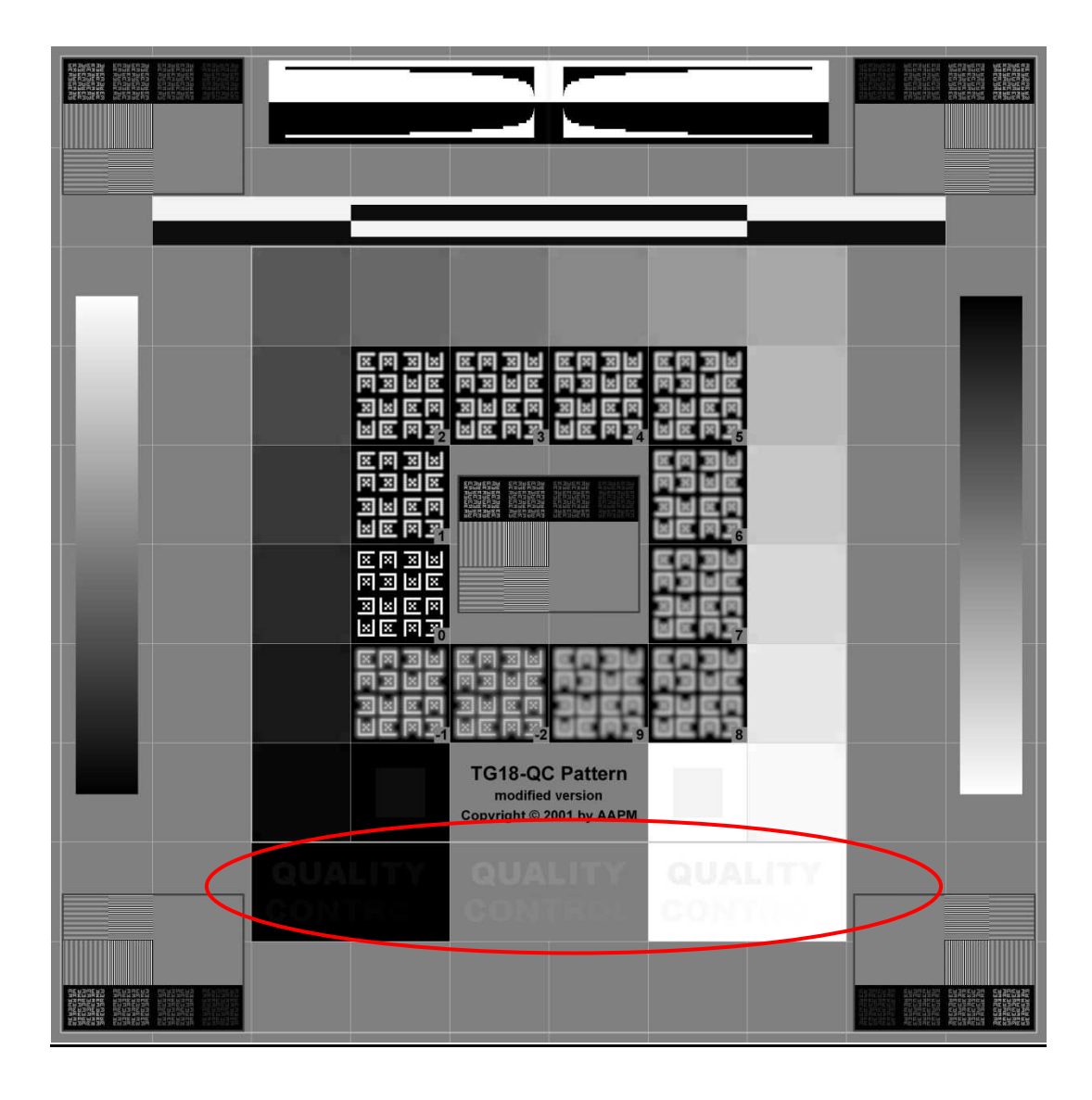

#### 4. Résolution

- Lignes visibles (groupe de 2x4 carrés formés de lignes parallèles) ?
- Lignes bien distinctes et régulières (pas de lignes plus épaisses ou d'effet de moirage dans les faisceaux de lignes) ?

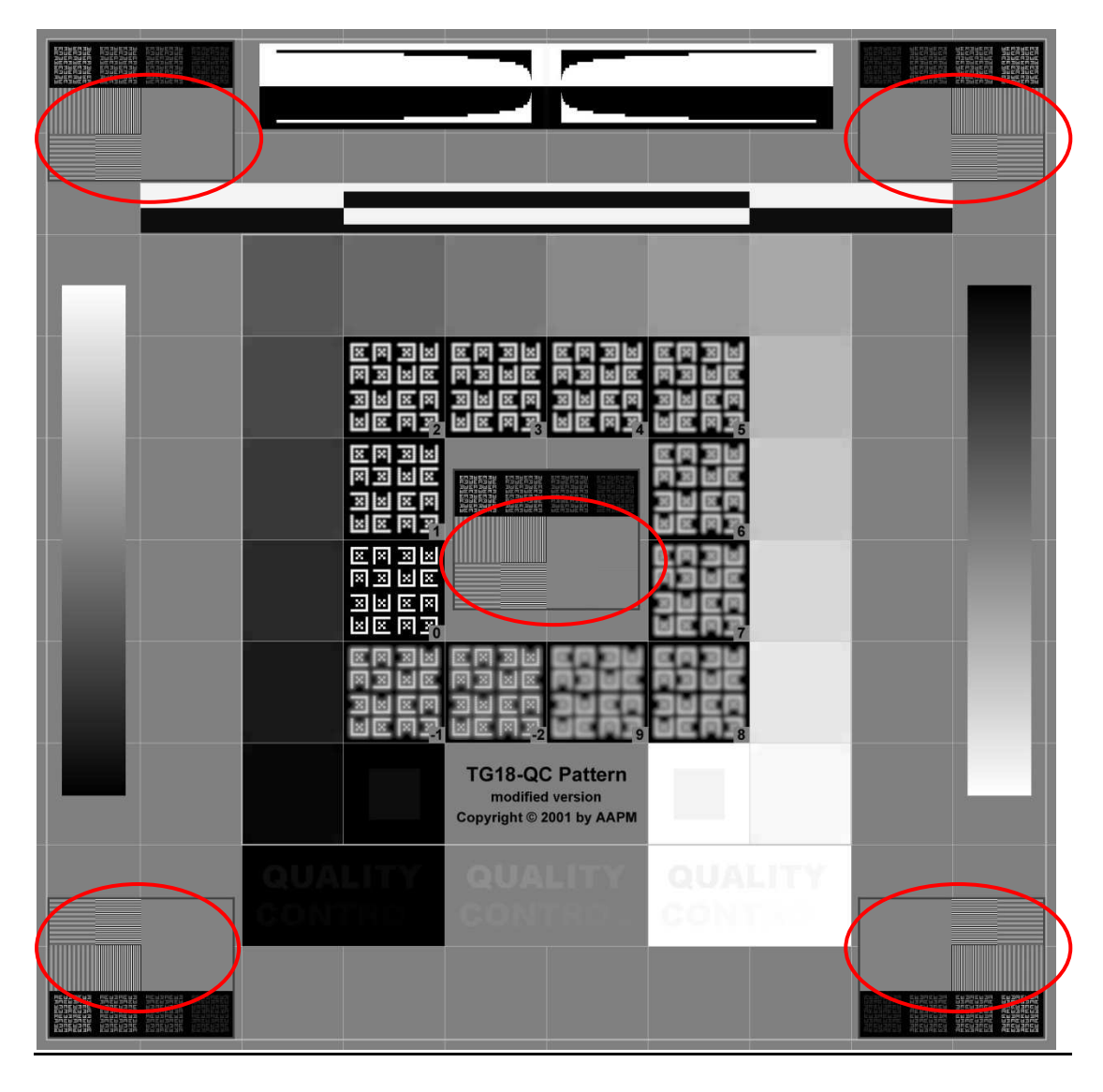

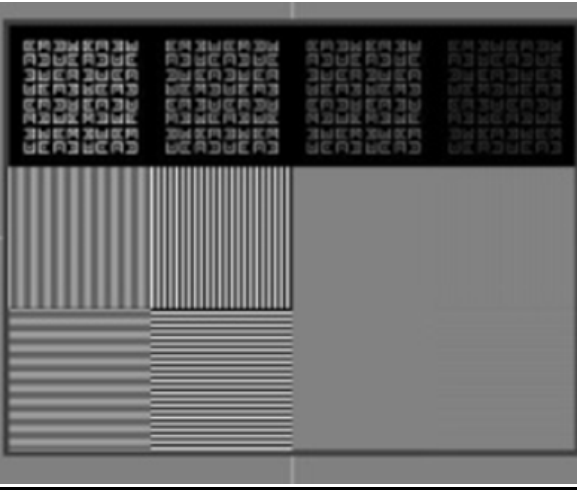

#### 5. Contraste

- Tous les petits carrés dans les coins (3ème série de carrés en partant du centre) sont-ils visibles ?
- Carré 5% et 95% visibles (carrés de chaque côté de « TG18-QC pattern ») ?

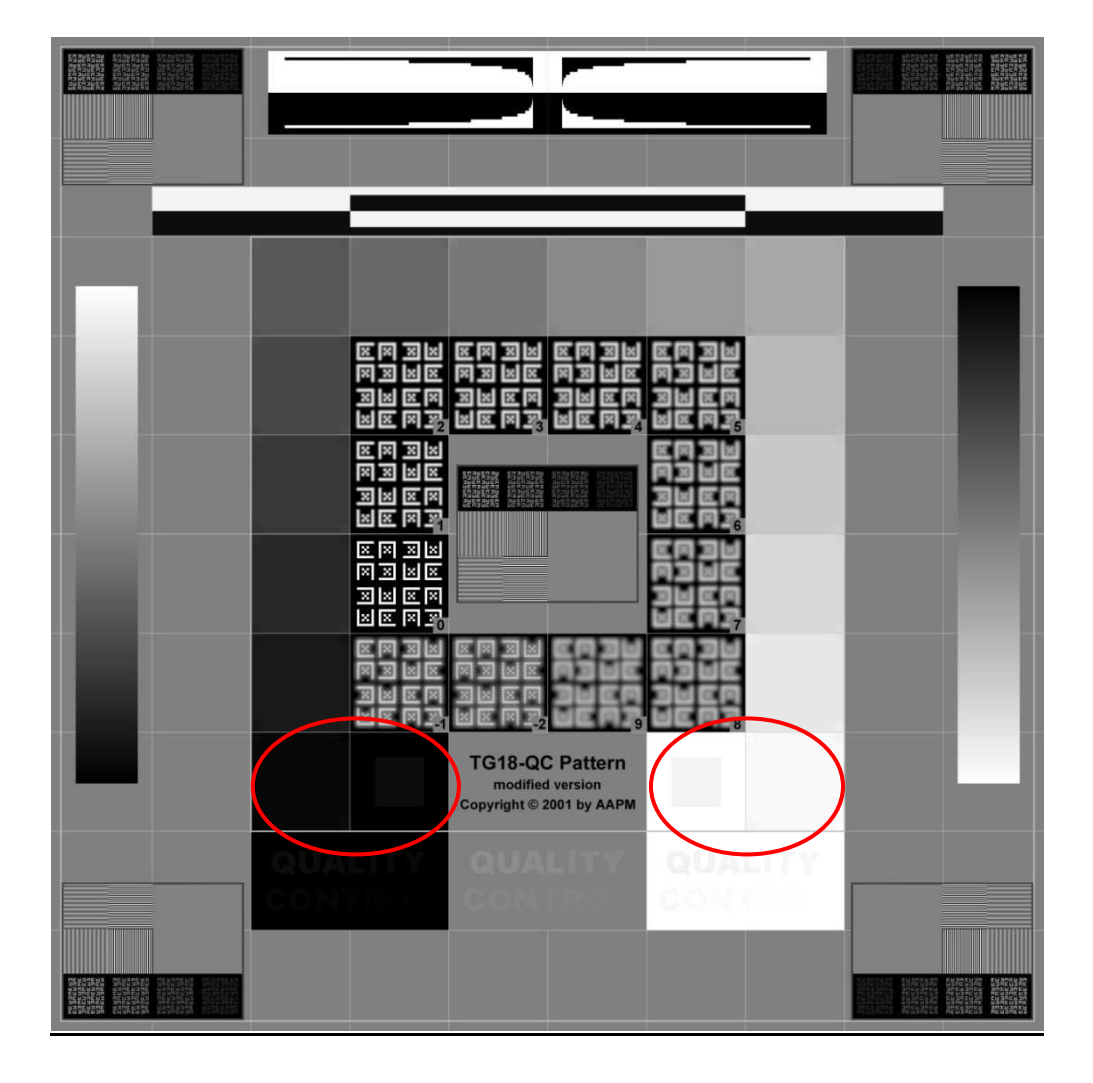

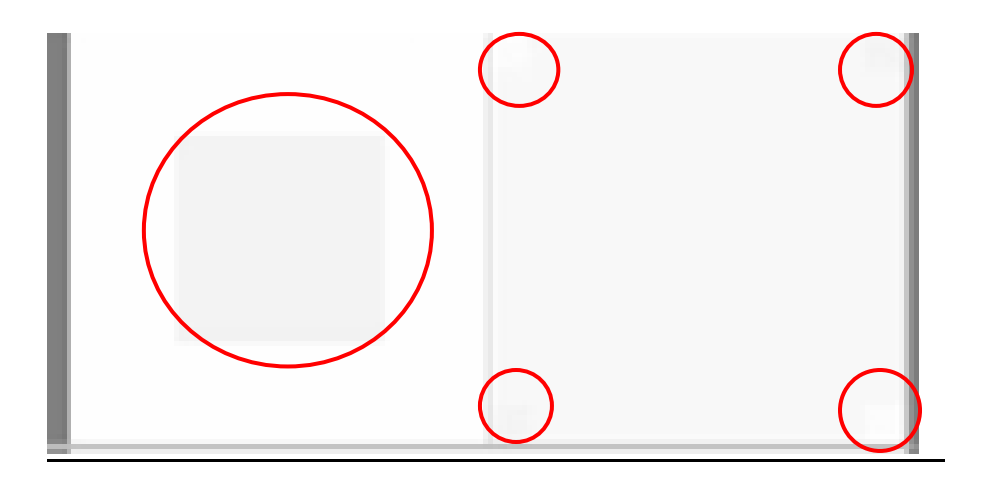

#### 6. Autres : artéfacts divers

 - Toute autre anomalie par rapport à l'image non reprise ci-dessus : points blancs, endroits flous, dessins ou luminosité non symétriques, ….

#### En cas de détection de problème:

- 1. Tout éteindre
- 2. Recommencer le test
	- $\Rightarrow$  Si Ok : RAS
	- $\Rightarrow$  Si toujours pas OK :
		- $\Rightarrow$  Calibration rapide par le centre (si possible)
		- ⇒ Contacter firme qui entretient les écrans

#### Registre des contrôles

Accès via MammoRias. Voir manuel explicatif.

#### **Ne pas oublier d'inscrire les résultats dans le Registre !**

Celui-ci sera vérifié semestriellement par la firme de contrôle technique.

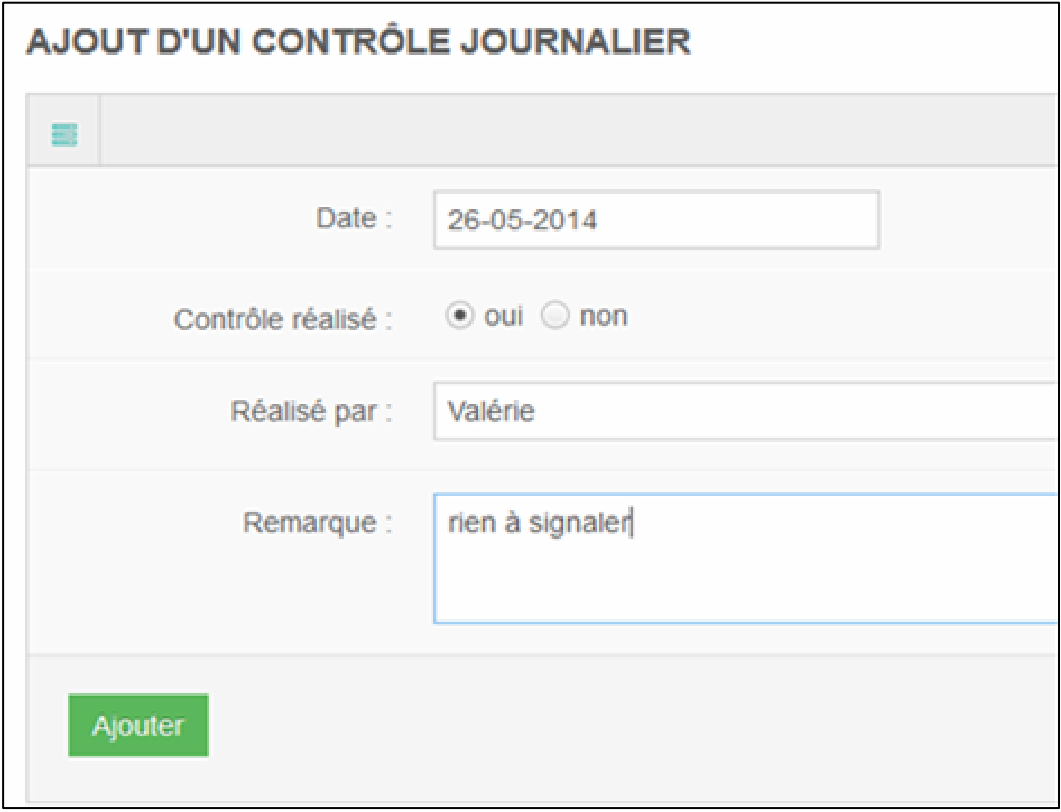